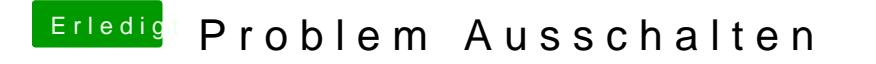

Beitrag von Harper Lewis vom 6. Februar 2018, 21:59

Hm, ist in deinem System vielleicht eine Airport-Karte für Wifi und Bluetooth